AutoCAD Crack For PC [Actualizado] 2022

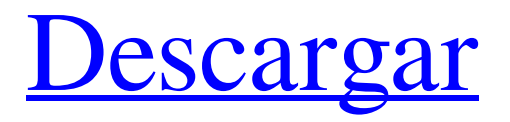

# **AutoCAD Crack+ Gratis [Actualizado-2022]**

¿Cómo funciona AutoCAD? AutoCAD puede crear y editar modelos tridimensionales (3D) y dibujos 2D, como planos, facturas y dibujos arquitectónicos. El proceso de diseño CAD implica usar el mouse de la computadora para dibujar, mover y editar objetos. Una vez que comience a dibujar, el software organiza automáticamente el objeto para que su diseño se vea limpio y profesional. ¿Qué puedo hacer con AutoCAD? AutoCAD proporciona a los usuarios una serie de herramientas que lo ayudan a crear dibujos, modelos e ilustraciones en 3D y crear dibujos en 2D (planos, facturas y dibujos arquitectónicos). El software AutoCAD también ofrece herramientas para administrar y manipular sus dibujos. 1. Bosquejar o dibujar Esta herramienta se puede utilizar para crear bocetos 2D o 3D del diseño, como para realizar un seguimiento del contorno de un modelo 3D. También puede dibujar a mano alzada o esbozar con la aplicación. Puede utilizar la caja de herramientas de CAD para elegir la forma, el color y el estilo de la línea de boceto. 2. Diseño Con esta herramienta, puede crear dibujos en 2D, como planos arquitectónicos. Puede usar la aplicación para crear e insertar bloques (elementos) y personalizarlos. Por ejemplo, puede realizar cambios en el tamaño, el tipo y la posición de los bloques. Las herramientas de dibujo le permiten agregar, mover y rotar bloques en el dibujo. 3. Aplicar realidad automática, manual o mixta Esta herramienta le brinda la opción de diseñar en un entorno automático o manual. Puede elegir comenzar con un entorno manual e ingresar una opción de capa, bloque o inserción para crear un dibujo o diseño. También puede seleccionar la combinación de los modos manual y automático para diseñar. AutoCAD admite la realidad mixta (MR), que es una combinación de los mundos real y virtual. 4. Borrar, modificar o cambiar Esta herramienta le permite borrar, cambiar y modificar objetos 2D o 3D. Puede borrar objetos, partes y bloques. Puede cambiar colores o modificar otros atributos de su diseño, como líneas o tipos de línea. 5. Elige unidades En el software CAD, puede elegir y modificar las unidades de medida y la orientación de su diseño. Estas herramientas también le permiten cambiar el estilo de dibujo para adaptarlo a su estilo de dibujo.

### **AutoCAD Descargar [marzo-2022]**

Compatibilidad con las versiones C# y C++ de AutoLISP (una máquina virtual) y Visual LISP. Visual Basic for Applications (VBA) ha sido la plataforma para personalizar AutoCAD desde su creación. Visual Studio.NET y la biblioteca de clases de ObjectARX son para escribir código personalizado que funcione en productos de Autodesk. AutoCAD for AutoCAD Classic era una aplicación multiplataforma para las versiones R12 y R13 de AutoCAD. Historia La historia de AutoCAD incluye los esfuerzos de varias personas que crearon las primeras versiones, como Miloslav Znojil, quien desarrolló la primera versión de AutoLISP y también creó la primera aplicación de AutoLISP para AutoCAD llamada "The AutoCAD Mind". Posteriormente se lanzó como un paquete para una versión anterior de AutoCAD que se llamaba "Autodesk Inventor" y se ejecutaba en MS-DOS. En 1992, Autodesk comenzó a desarrollar AutoCAD para Windows, que se lanzó en 1993 como la versión 1.0 de AutoCAD. La primera versión comercial de AutoCAD fue la versión 2.0, lanzada en 1995. La versión más nueva es AutoCAD 2019. AutoLISP AutoLISP es un lenguaje de programación de macros, una variante de LISP que se utiliza en el desarrollo de AutoCAD. El idioma contiene capacidades para acceder y controlar las funciones de AutoCAD a través de interfaces personalizadas. AutoLISP fue creado en 1992 por Miloslav Znojil para la versión 2 de AutoCAD. En 1994, Znojil creó la primera aplicación AutoLISP para AutoCAD. Visual LISP Visual LISP es una versión de AutoLISP con capacidades gráficas. Visual LISP se utiliza para crear interfaces de usuario para AutoCAD. VBA Visual Basic para aplicaciones (VBA) es el lenguaje de programación utilizado para personalizar AutoCAD. Ver también Aplicaciones de intercambio de Autodesk Intercambio de AutoCAD Lista de aplicaciones de Autodesk Exchange Macro (informática) Macro (AutoLISP) Referencias enlaces externos página de inicio de autocad Tienda de aplicaciones de intercambio de AutoCAD Categoría:Autodesk Categoría:Software de gráficos 3D Categoría:Lenguajes de programación visuales Mostrar HN: cambie el idioma principal de su teléfono de forma gratuita - jts 112fdf883e

### **AutoCAD Gratis (Actualizado 2022)**

Inicie un dibujo de uno de los objetos que desea importar a un nuevo dibujo. Asegúrate de mirarlo a una escala de 1:1. Abra el archivo keygen que ha creado e importe el archivo CSV. Inténtalo tú mismo Para probar el proceso de importación, necesitará las herramientas mencionadas anteriormente. El siguiente enlace proporciona instrucciones para las personas que no pueden descargar las herramientas. La catepsina L regula la adhesión y migración de las células de melanoma B16. La migración e invasión de células de melanoma a través de la matriz extracelular es un paso crítico en la progresión del tumor. En este estudio, probamos la hipótesis de que la catepsina L, una potente aspartil proteinasa, regula la migración y adhesión de las células de melanoma B16. La inhibición de la actividad de la catepsina L con CA-074, un inhibidor específico, dio como resultado un aumento significativo de la adhesión al colágeno tipo I, así como una disminución de la migración de las células B16. Cuando se transfectaron células B16 con ADNc de catepsina L, se invirtió la inhibición de la migración. Por el contrario, la transfección de un ADNc de catepsina L inhibió significativamente la adhesión de las células de melanoma al colágeno de tipo I. Para determinar el mecanismo por el cual la catepsina L regula la migración, se añadió a las células un péptido de catepsina L permeable a la membrana. Este péptido provocó una disminución significativa en la migración celular e inhibió la acumulación de actividad de catepsina L en las placas de adhesión focal de las células. Estos datos sugieren que la catepsina L juega un papel en la regulación de la migración y adhesión de las células de melanoma B16.Nicolas Ghesquiere ha dejado Balenciaga, la casa de moda que fundó en París en 1987, después de tres años como director artístico y más de una década de éxito. Ghesquiere se irá después de un importante rediseño de la casa de modas, que vio cómo sus ya distintivas colecciones adquirían una forma más vanguardista. La sustituta del diseñador, Demna Gvasalia, ya había sido nombrada jefa de colecciones tras la marcha el año pasado de Rodolfo Muriel, y ha realizado su primer desfile esta semana. La casa de moda, que tiene oficinas en

### **?Que hay de nuevo en?**

Agregue una referencia física a sus dibujos utilizando la función Referencia física. (vídeo: 1:05 min.) Muestre piezas y ensamblajes de otros dibujos y archivos de gestión de piezas en su diseño. Muestre otros diseños como vistas en sus dibujos y guarde el historial de hasta 500 dibujos. (vídeo: 1:29 min.) Compare y analice dibujos visualmente usando diseños flexibles y varias perspectivas. Puede anotar, clasificar y codificar con colores fácilmente la información visual para diferentes perspectivas. (vídeo: 1:28 min.) Cree y edite tablas y campos basados en bloques usando un editor de tablas flotantes en paralelo. (vídeo: 1:30 min.) Cree y edite asignaciones de dibujo a base de datos. (vídeo: 1:24 min.) Cree tablas y gráficos dinámicos con operaciones de actualización y filtrado. (vídeo: 1:21 min.) Cambia automáticamente los archivos de dibujo cuando cambia un formato de intercambio. (vídeo: 1:27 min.) Cree dibujos que se encojan o expandan automáticamente según el tamaño del documento. (vídeo: 1:34 min.) Extienda dibujos o capas para agregarlos a grupos y filtre para verlos. (vídeo: 1:26 min.) Vea y etiquete símbolos, grupos y capas, identifique y agrupe fácilmente elementos similares e incluso aplique un color universal a todo un grupo. (vídeo: 1:20 min.) Calcule los detalles de las medidas automáticamente usando planos o dibujos de referencia y resalte automáticamente los detalles medidos correspondientes en su dibujo. (vídeo: 1:19 min.) Cree vistas 3D y edítelas y anótelas fácilmente. (vídeo: 1:17 min.) Recorta y alinea automáticamente imágenes y dibujos importados cuando se importan desde otro software. (vídeo: 1:30 min.) Agregue dibujos de AutoCAD 2019 a su dibujo como capas. Vea y navegue fácilmente en los dibujos de 2019. Cree y edite tablas y campos basados en bloques usando un editor de tablas flotantes en paralelo. (vídeo: 1:30 min.) Cree tablas y gráficos dinámicos con operaciones de actualización y filtrado. (vídeo: 1:25 min.) Cambia automáticamente los archivos de dibujo cuando cambia un formato de intercambio. (vídeo: 1:28 min.) Cree dibujos que se encojan o expandan automáticamente según el tamaño del documento. (vídeo: 1:31 min.) Vea y etiquete símbolos, grupos y capas, identifique y agrupe fácilmente elementos similares e incluso aplique un color universal a todo un grupo

# **Requisitos del sistema:**

Especificaciones mínimas: Sistema operativo: Windows XP Service Pack 2 Procesador: Intel Pentium 4 3.06 GHz o superior Memoria: 2GB Vídeo: tarjeta gráfica compatible con OpenGL DirectX: Versión 9.0c Disco duro: 20 GB de espacio libre en disco duro DVD: 6 GB de espacio libre en la unidad óptica Tarjeta de sonido: Compatible con DirectSound Notas adicionales: Se requiere una tarjeta de sonido para jugar a Ocarina of Time con la banda sonora original, pero no se requiere para jugar la versión de Gamecube.

[https://omaamart.com/wp-content/uploads/2022/06/AutoCAD\\_Crack\\_\\_\\_For\\_PC\\_Actualizado\\_2022.pdf](https://omaamart.com/wp-content/uploads/2022/06/AutoCAD_Crack___For_PC_Actualizado_2022.pdf)

<http://areaspettacoli.com/wp-content/uploads/AutoCAD-81.pdf>

https://you.worldcruiseacademy.co.id/upload/files/2022/06/QyKNWdHun7q8O16ENHaC\_21\_6c1cb509581daf12d2058de7a02 [a6329\\_file.pdf](https://you.worldcruiseacademy.co.id/upload/files/2022/06/QyKNWdHun7q8Q16ENHaC_21_6c1cb509581daf12d2058de7a02a6329_file.pdf)

<https://comoemagrecerrapidoebem.com/?p=15881>

[https://evolvagenow.com/upload/files/2022/06/czuMIV2r5iUUzVczl2N1\\_21\\_281a53f58a24f2c5497c37d9505a8ce1\\_file.pdf](https://evolvagenow.com/upload/files/2022/06/czuMIV2r5iUUzVczl2N1_21_281a53f58a24f2c5497c37d9505a8ce1_file.pdf) <https://aboulderpharm.com/wp-content/uploads/AutoCAD-15.pdf>

<https://pianoetrade.com/wp-content/uploads/2022/06/AutoCAD-107.pdf>

<https://chronicpadres.com/autodesk-autocad-20-0-crack-con-llave/>

<https://oualie.dev/wp-content/uploads/2022/06/gerrurya.pdf>

[http://www.kiochi.com/%product\\_category%/autocad-24-0-crack-macwin](http://www.kiochi.com/%product_category%/autocad-24-0-crack-macwin)

<https://nnewi.info/wp-content/uploads/2022/06/seraall.pdf>

<https://aghadeergroup.com/2022/06/21/autocad-2019-23-0-crack-licencia-keygen/>

<http://1004kshop.net/wp-content/uploads/2022/06/sharfli.pdf>

<https://bestoffers-online.com/wp-content/uploads/2022/06/brinhai.pdf>

<http://www.divinejoyyoga.com/2022/06/21/autodesk-autocad-crack-mac-win/>

<http://saddlebrand.com/?p=29424>

<http://dottoriitaliani.it/ultime-notizie/alimentazione/autocad-descarga-gratis-pcwindows/>

<https://ourlittlelab.com/autodesk-autocad-crack-licencia-keygen/>

[https://getwisdoms.com/wp-](https://getwisdoms.com/wp-content/uploads/2022/06/AutoCAD_Crack__Clave_de_producto_completa_Descarga_gratis_abril2022.pdf)

[content/uploads/2022/06/AutoCAD\\_Crack\\_\\_Clave\\_de\\_producto\\_completa\\_Descarga\\_gratis\\_abril2022.pdf](https://getwisdoms.com/wp-content/uploads/2022/06/AutoCAD_Crack__Clave_de_producto_completa_Descarga_gratis_abril2022.pdf) <https://www.anastasia.sk/autocad-crack-for-pc/>